# **Redmine - Defect #24**

# **SVN Repository attributes aren't saved if modified after creation**

2007-03-20 23:15 - Antonio Salazar

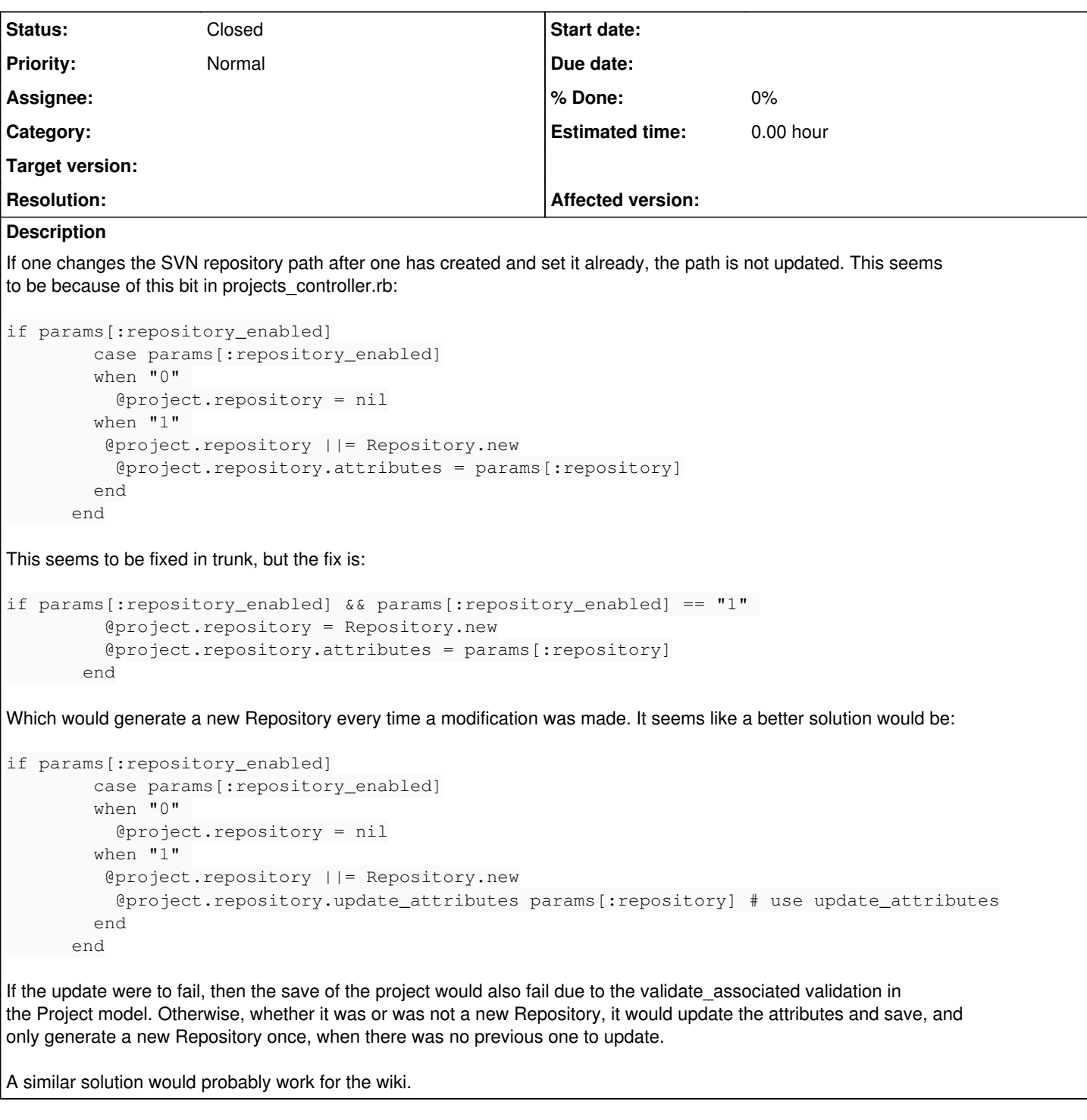

### **History**

#### **#1 - 2007-03-21 14:30 - Jean-Philippe Lang**

As you it's fixed in the repository.

This code is what there is in trunk, but for the ADD action (that means called when you CREATE a project, so a new repository has to be created):

if params[:repository\_enabled] && params[:repository\_enabled] == "1" @project.repository = Repository.new @project.repository.attributes = params[:repository] end

The last code you "propose" is exactly what there is in the trunk but in the EDIT method of the projects controller.

### **#2 - 2007-03-21 14:32 - Antonio Salazar**

There's me not paying enough attention to the code late at night :-) Sorry!